StandbyDisk C79412000  $\begin{array}{lll} \text{StandbyDisk} \end{array} \qquad \qquad \begin{array}{ll} \text{StandbyDisk} \end{array}$ PDF  $\,$ StandbyDisk  $\rm PDF$ StandbyDisk 2000-XP StandbyDisk p.8 HDD Windows  $\sim$  $p.59$   $p.63$ StandbyDisk StandbyDisk Windows  $HDD$ DPSR<sup>\*</sup> \*Data Protection/System Recovery */ <sup>/</sup>*  $\sim$  /  $\sim$  $DPSR$  $\overline{DPSR}$ 

 $N$ indows

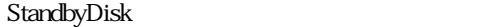

 $\overline{DPSR}$ 

<u>DPSR</u> トライブの全手に使える。

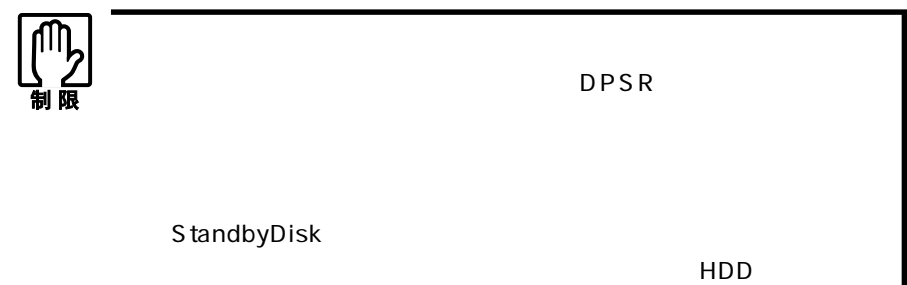

HDD

HDD

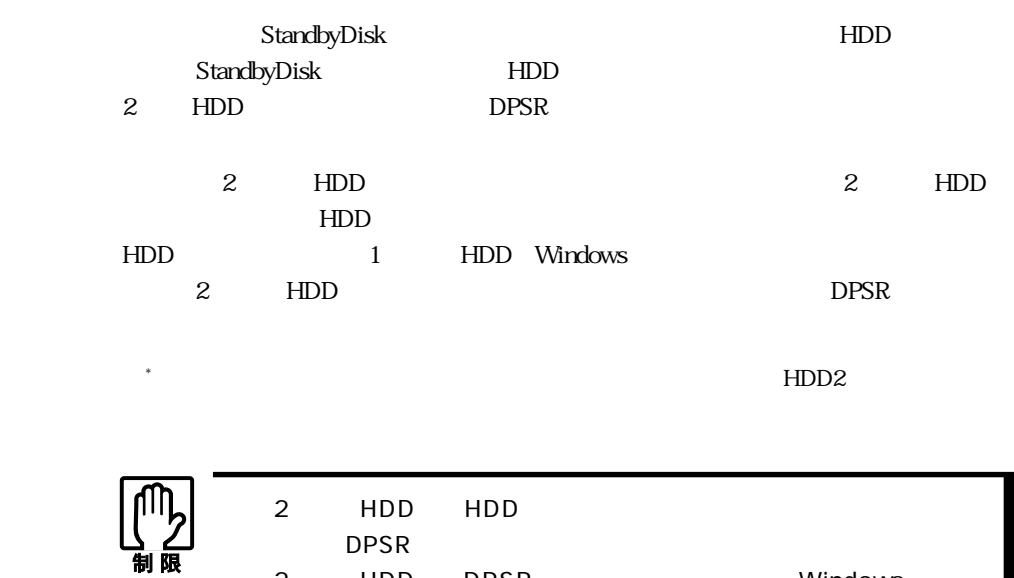

2 HDD DPSR Windows

DPSR

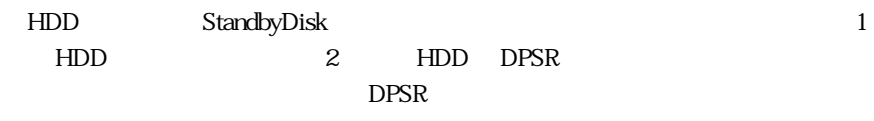

 $p21 \quad 3$ 

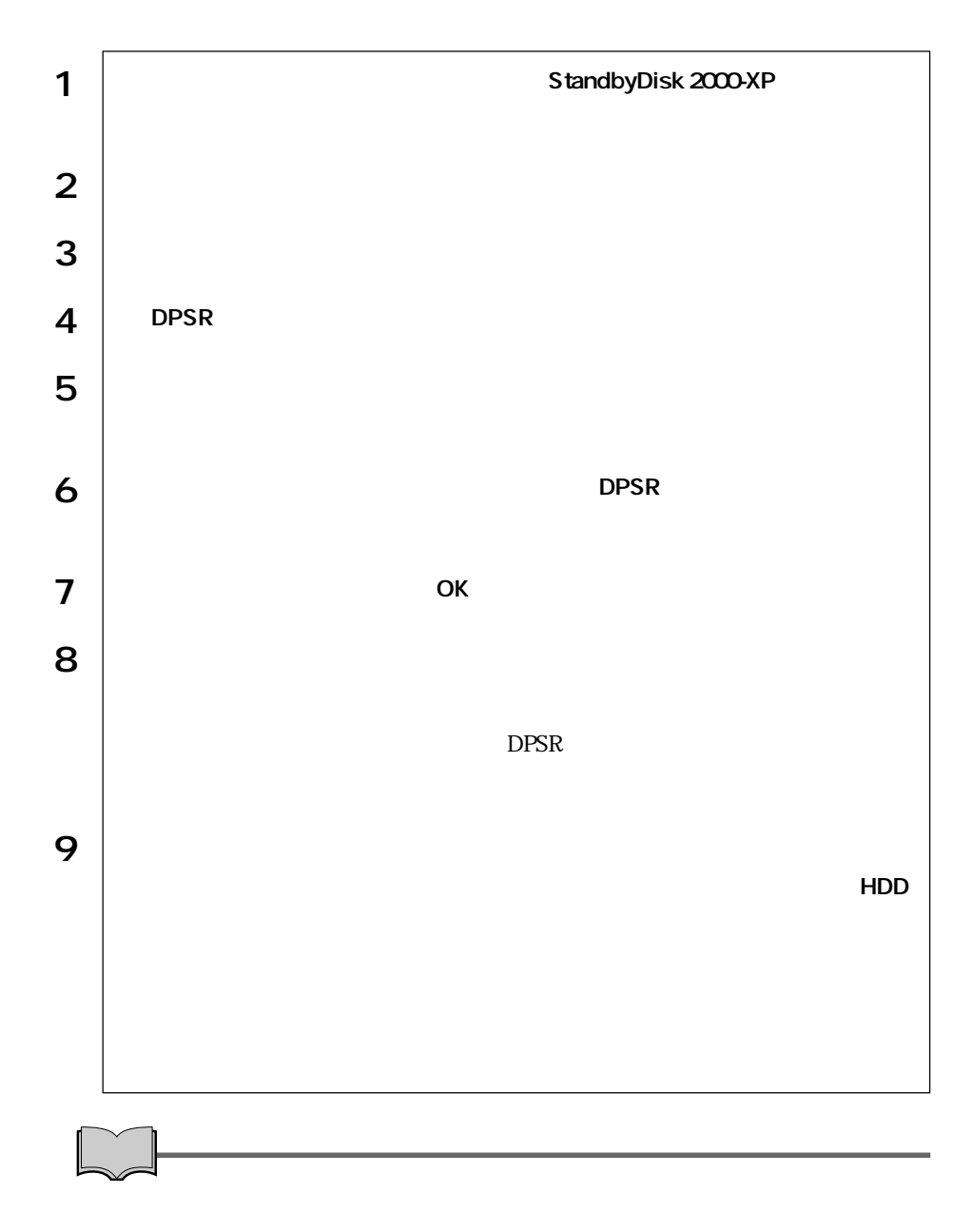

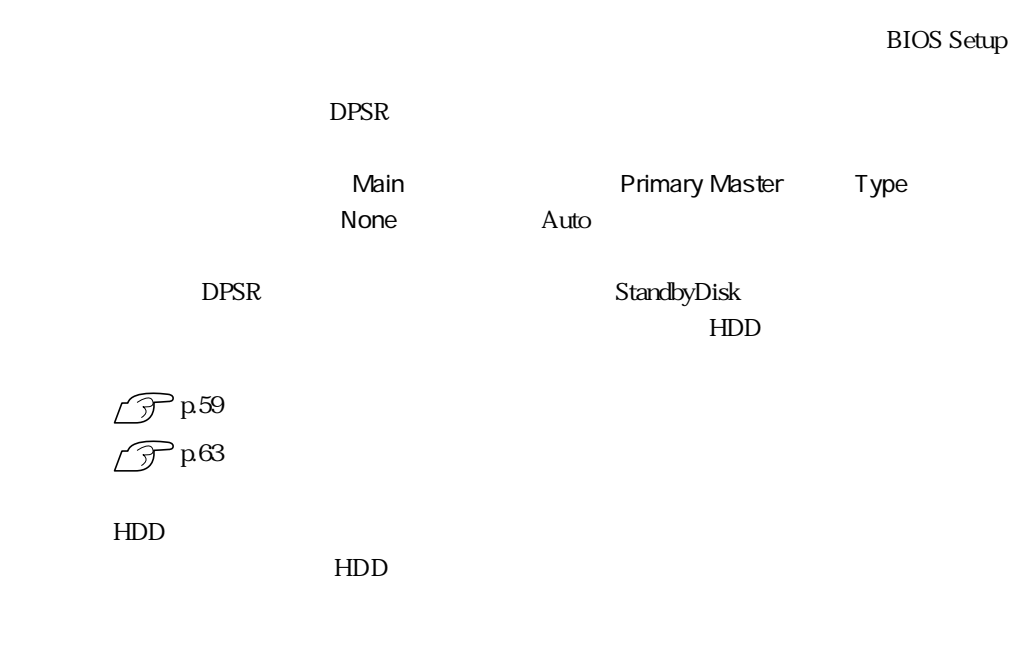

## StandbyDisk

StandbyDisk StandbyDisk CD-ROM 12

 $\frac{12}{\pi}$ 

## StandbyDisk

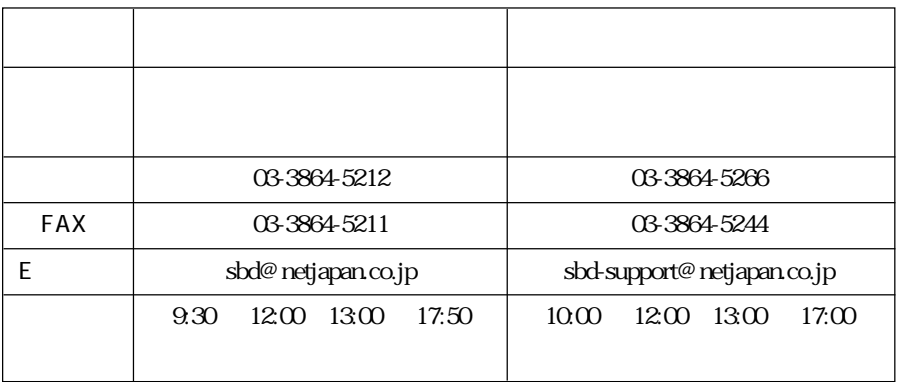

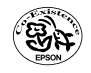